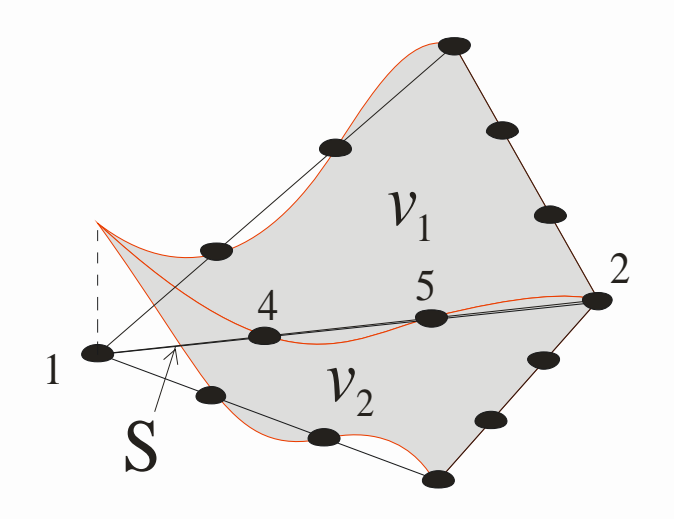

Introducción al Método de los Elementos Finitos Parte 2.1 Programa MatFEM

Alberto Cardona Cimec (UNL/Conicet), Santa Fe, Argentina 27-Oct-2017

# Programa de elementos finitos MatFEM

- En los ejemplos de programas vistos podemos diferenciar cuatro partes:
	- 1. Entrada datos
	- 2. Lazo sobre elementos
		- Calculo matriz rigidez para cada elemento
		- Calculo vector termino derecho para cada elemento
		- Ensamble matriz rigidez y vector carga en matriz y vector global
	- 3. Solución sistema de ecuaciones
	- 4. Postprocesamiento

- Veremos un programa general que permita reutilizar partes de forma independiente del ejemplo
- Servirá como ejemplo de la estructura típica de un programa

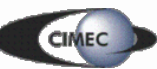

# Carpeta principal

Local Disk (C:) ▶ Alberto ▶ Cursos ▶ Elementos Finitos ▶ Ef11 ▶ Programas ▶ MatFEM ▶

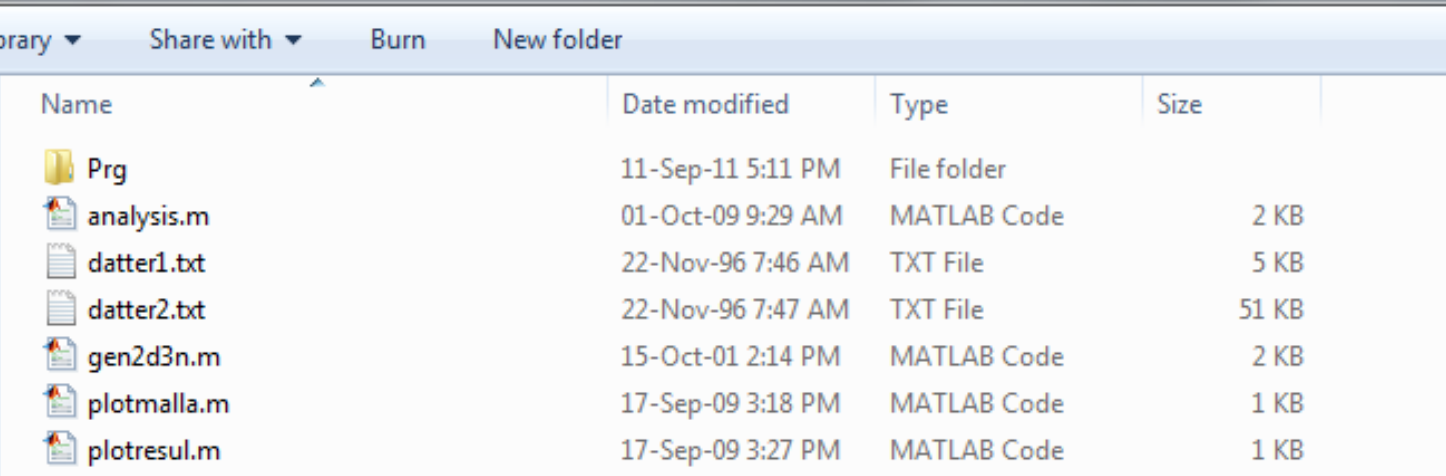

analysis.m : script principal gen2d3n.m : genera datos 2d con triángulos plotmalla.m : muestra malla de EF plotresul.m : muestra resultados

datter1.txt, datter2.txt : ejemplos de archivos de datos

Prg: carpeta donde se ubican las funciones auxiliares

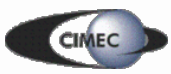

# Uso del programa

Nos ubicamos en la carpeta principal. Ingresando el comando "help" seguido del nombre del programa obtenemos una ayuda para cada uno de ellos.

#### >> help analysis

Archivo script : secuencia de llamados para resolucion de un problema de elementos finitos

#### Datos:

file: nombre del archivo de datos a leer (ej. 'toto.txt')

#### Lista de variables:

- in: lista de numeros de nodos
- xx: tabla de coordenadas
- iel: lista de numeros de elementos
- conec: tabla de conectividades nodales
- locel: tabla de vectores de localizacion
- fixa: lista de grados de libertad fijos
- vfix: valores de las fijaciones
- f: vector de cargas nodales
- [row,col,sk]: lista de contribuciones a la matriz de rigidez
	- organizada en forma sparse (fila,columna,termino)
- u: vector solucion

#### >> help gen2d3n

function [in,xx,iel,conec]=gen2d3n(lx,numx,ly,numy,file) genera una malla rectangular 2d de triangulos

lx: Longitud rectangulo en X numx: Numero de elementos sobre lado X ly: Longitud rectangulo en Y numy: Numero de elementos sobre lado Y file: Nombre del archivo a generar

>> help plotmalla Llamada a la visualizacion de la malla

>> help plotresul Llamada a la visualizacion de resultados

El script principal nos muestra una lista de las principales variables del programa.

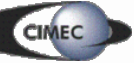

# Ejemplo de uso

Pasos a seguir:

- 1. Definir una variable "file" con el nombre del juego de datos a usar.
- 2. Llamar a "analysis"

```
>> file = 'datter1.txt'
file =datter1.txt
```

```
>> analysis
```
3. Llamando a "plotmalla" vemos la malla de elementos finitos. Mediante "plotresul" vemos los resultados..

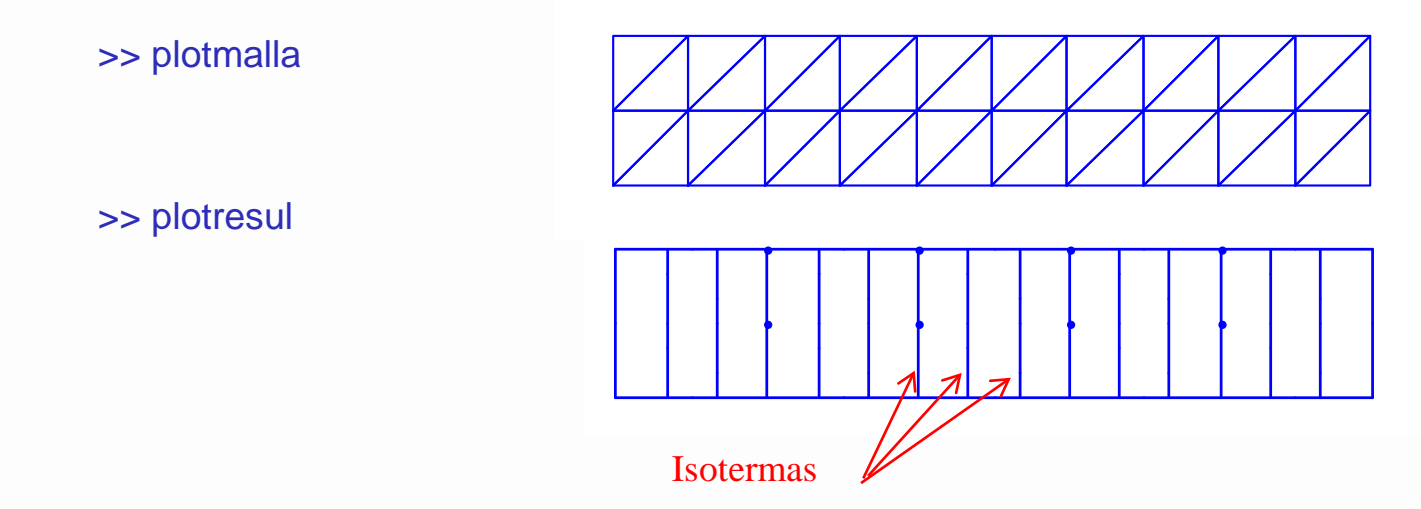

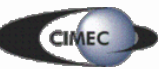

# Ejemplo de uso (2)

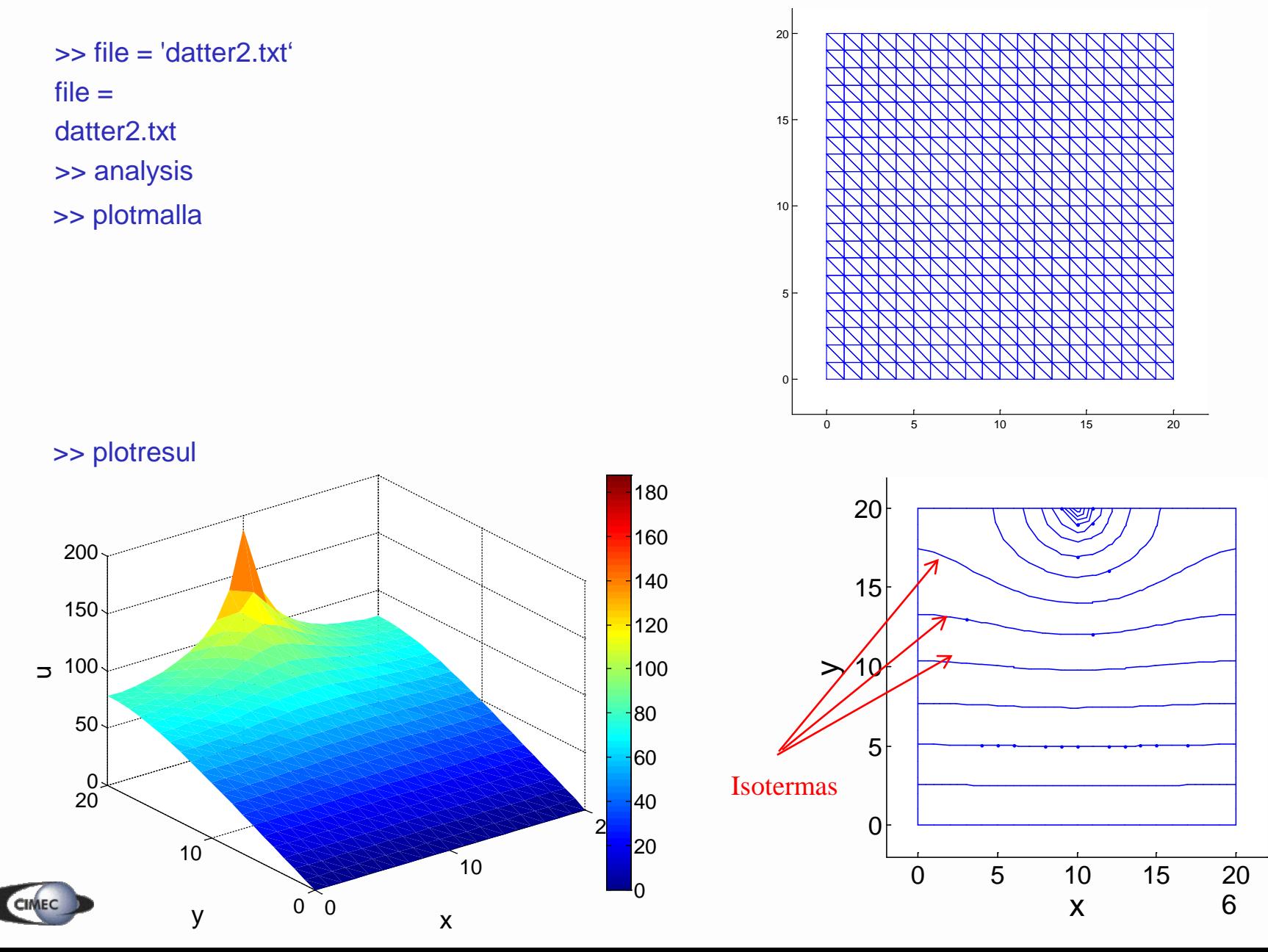

# Sintaxis juego de datos

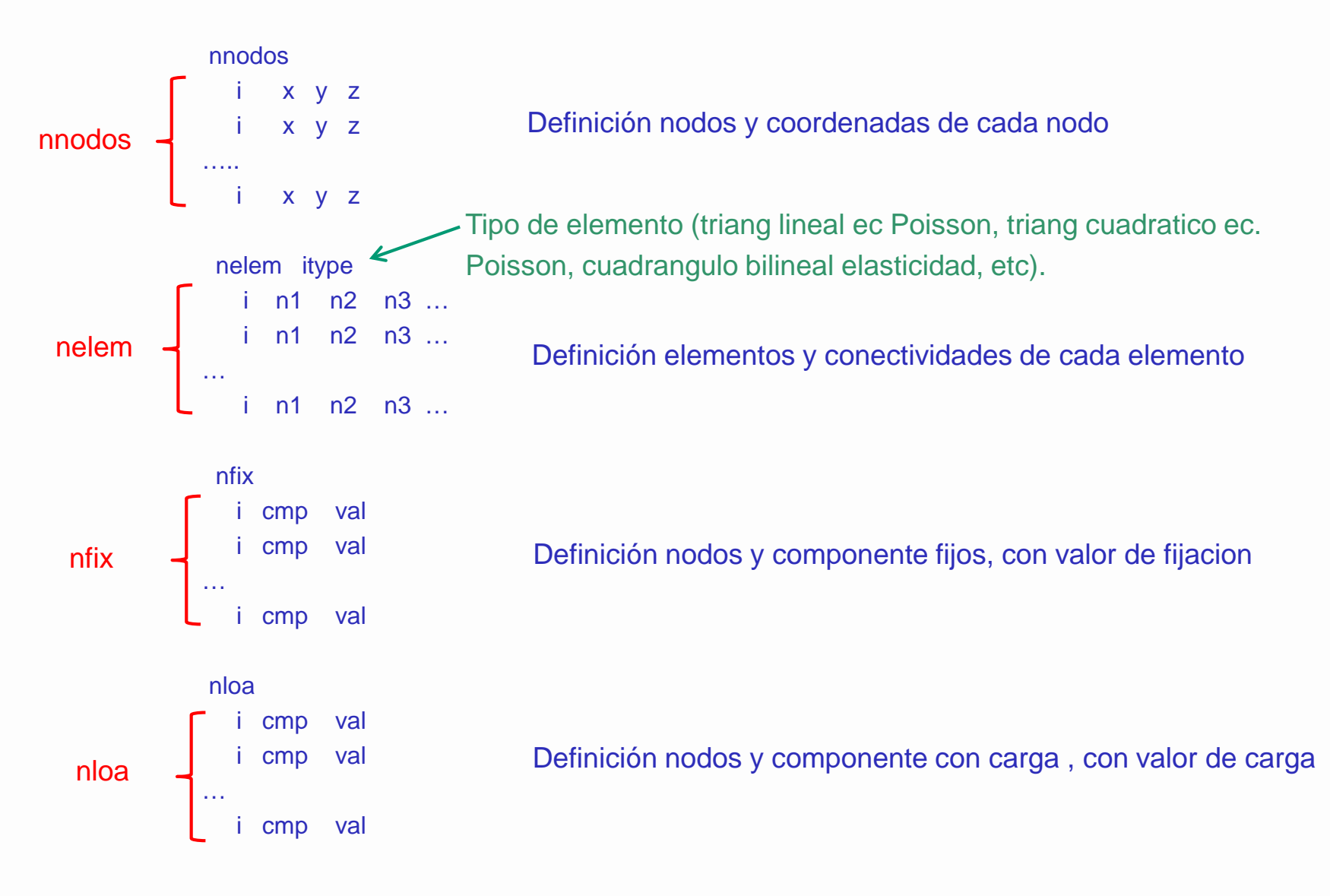

### Ejemplo "datter1.txt"

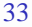

1 0.0000000e+000 0.0000000e+000 0.0000000e+000 2 0.0000000e+000 3.0000000e+000 0.0000000e+000 3 0.0000000e+000 6.0000000e+000 0.0000000e+000 4 3.0000000e+000 0.0000000e+000 0.0000000e+000 5 3.0000000e+000 3.0000000e+000 0.0000000e+000 6 3.0000000e+000 6.0000000e+000 0.0000000e+000 7 6.0000000e+000 0.0000000e+000 0.0000000e+000 8 6.0000000e+000 3.0000000e+000 0.0000000e+000 9 6.0000000e+000 6.0000000e+000 0.0000000e+000 10 9.0000000e+000 0.0000000e+000 0.0000000e+000 11 9.0000000e+000 3.0000000e+000 0.0000000e+000 12 9.0000000e+000 6.0000000e+000 0.0000000e+000 13 1.2000000e+001 0.0000000e+000 0.0000000e+000 14 1.2000000e+001 3.0000000e+000 0.0000000e+000 15 1.2000000e+001 6.0000000e+000 0.0000000e+000 16 1.5000000e+001 0.0000000e+000 0.0000000e+000 17 1.5000000e+001 3.0000000e+000 0.0000000e+000 18 1.5000000e+001 6.0000000e+000 0.0000000e+000 19 1.8000000e+001 0.0000000e+000 0.0000000e+000 20 1.8000000e+001 3.0000000e+000 0.0000000e+000 21 1.8000000e+001 6.0000000e+000 0.0000000e+000 22 2.1000000e+001 0.0000000e+000 0.0000000e+000 23 2.1000000e+001 3.0000000e+000 0.0000000e+000 24 2.1000000e+001 6.0000000e+000 0.0000000e+000 25 2.4000000e+001 0.0000000e+000 0.0000000e+000 26 2.4000000e+001 3.0000000e+000 0.0000000e+000 27 2.4000000e+001 6.0000000e+000 0.0000000e+000 28 2.7000000e+001 0.0000000e+000 0.0000000e+000 29 2.7000000e+001 3.0000000e+000 0.0000000e+000 30 2.7000000e+001 6.0000000e+000 0.0000000e+000 31 3.0000000e+001 0.0000000e+000 0.0000000e+000 32 3.0000000e+001 3.0000000e+000 0.0000000e+000 33 3.0000000e+001 6.0000000e+000 0.0000000e+000

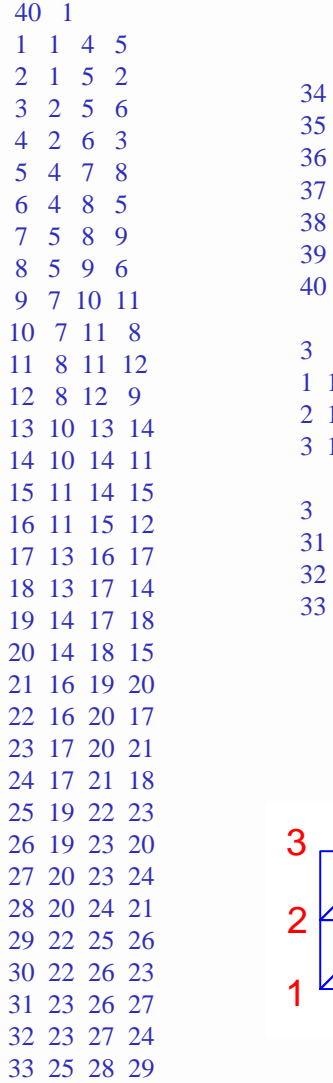

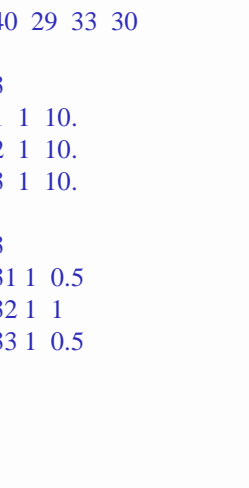

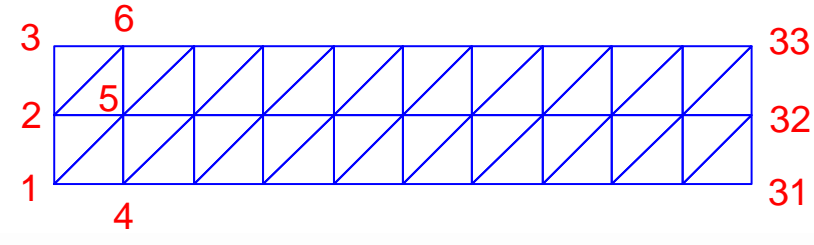

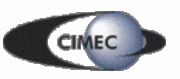

## Programa auxiliar "gen2d3n.m"

```
function [in,xx,iel,conec]=gen2d3n(lx,numx,ly,numy,file)
% function [in,xx,iel,conec]=gen2d3n(lx,numx,ly,numy,file)
% genera una malla rectangular 2d de triangulos
%
% lx: Longitud rectangulo en X
% numx: Numero de elementos sobre lado X
% ly: Longitud rectangulo en Y
% numy: Numero de elementos sobre lado Y
% file: Nombre del archivo a generar
%
 DX = \frac{lx}{numx};
 DY = ly/numy;nodo=0;
 for k=1:numy+1for j=1:numx+1\text{nodo} = \text{nodo}+1;
     in(nodo) = node;xx(nodo,1) = (i-1)*DX;xx(nodo, 2) = (k-1)*DY;xx(nodo, 3) = 0;end
 end
```

```
iele=0;
id1 = [1 \ 2 \text{ numx+2}];id2 = [2] numx+3 numx+2];
for k=1:numy
```

```
for i=1:numxiele=iele+1;
   iel(iele) = iele;conec(iele,1:3)=((k-1)*(numx+1)+j-1)+id1;
   iele=iele+1;
   iel(iele) = iele;conec(iele,1:3)=((k-1)*(numx+1)+j-1)+id2;
  end
end
```

```
\text{fid} = \text{fopen}(\text{file}, \text{wt});fprintf(fid,' %d \n', length(in));
fprintf(fid,' %d %f %f %f \n', [in(:) xx(:,1:3)]');
fprintf(fid,' %d \n', length(iel));
fprintf(fid,' %d %d %d %d\n', [iel(:) conec(:,1:3)]' );
fclose (fid);
```
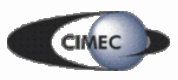

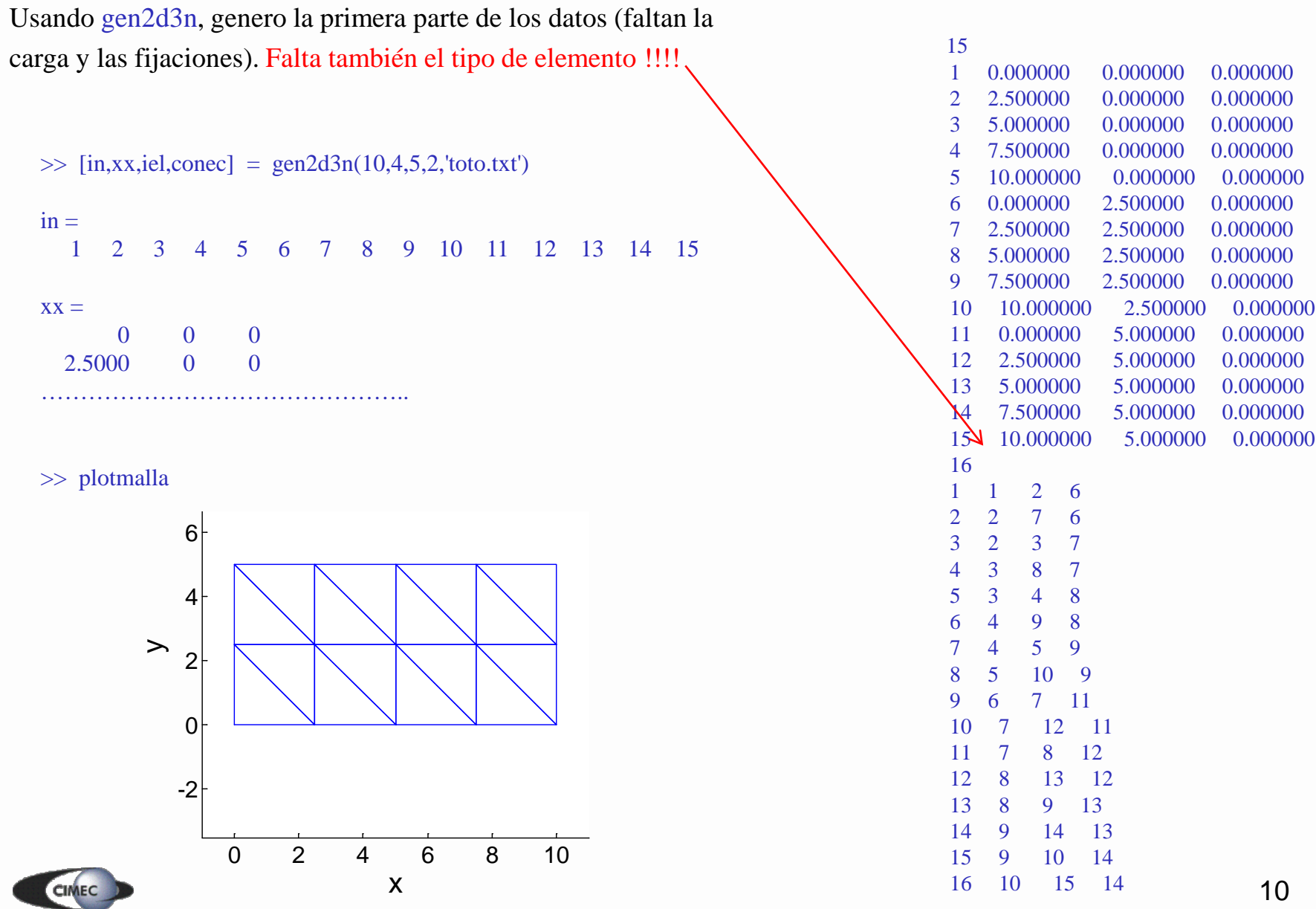

10

### Archivo generado 'toto.txt'

# Programa principal: "analysis.m"

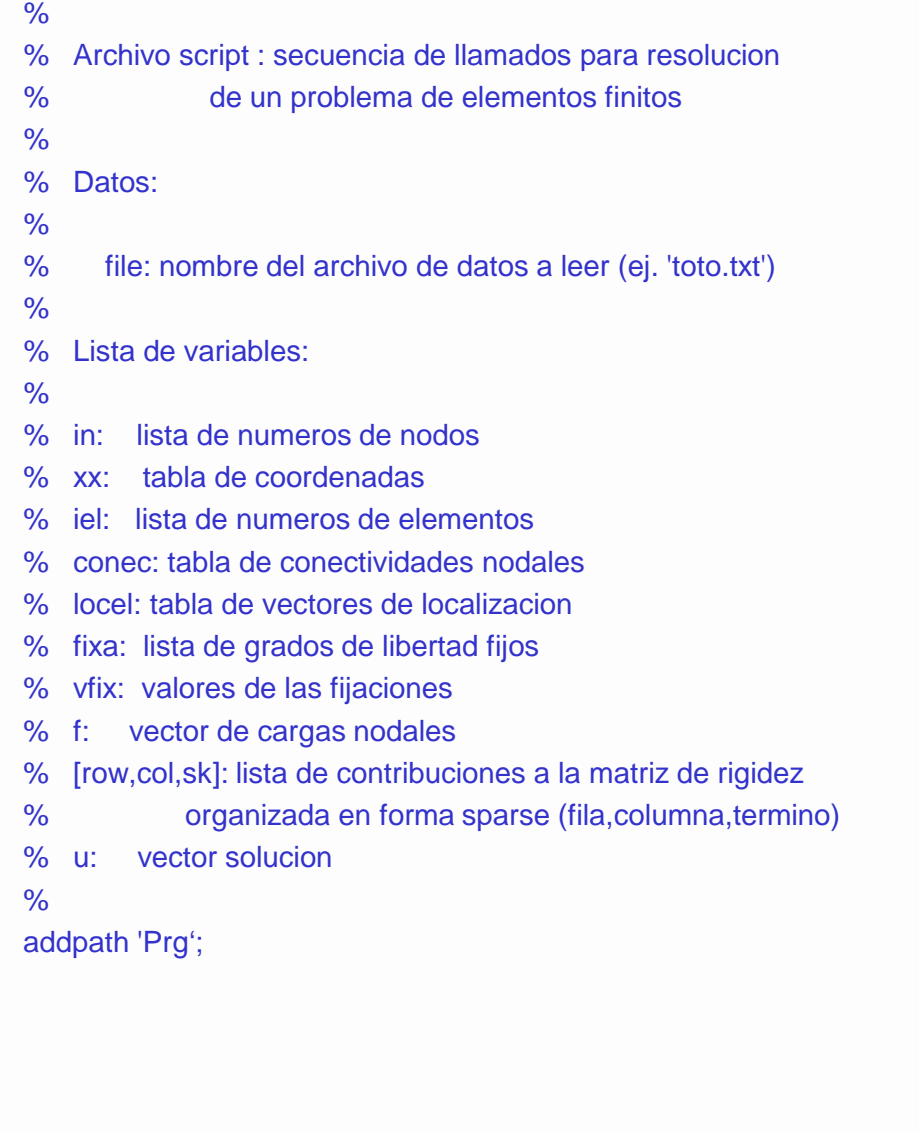

```
%
% 1. Lectura de datos
\frac{0}{0}if exist('file')
     [in,xx,iel,conec,fixa,vfix,f,locel,ndn,eltype] = input1(file);
  else
     display(' Defina el problema a correr ingresando el ');
     display(' nombre del archivo de datos en la variable ''file'' ');
     return
  end
\frac{0}{0}% 2. Calculo de la matriz de rigidez
%
  if eltype==1, % elemento triangulo lineal conduccion calor
    [row,col, sk] = stiffcur(in, xx,iel,conec,local);end
%
% 3. Imposicion de condiciones de borde Dirichlet y solucion
%
  u = getsol(row,col, sk, fix, vfix,f);
```
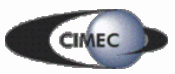

# Programa auxiliar "input1.m"

function [in,xx,iel,conec,fixa,vfix,f,locel,ndn,eltype] = input1 (file) % function  $\text{lin,xx},\text{iel,conec},\text{fixa},\text{vfix,f,locel},\text{ndn,eltype} = \text{input1}$  (file) % % Lectura, generación e impresión de datos nodales  $\frac{0}{0}$ % in: Números de nodo % xx: Tabla de coordenadas % iel: Números de elemento % conec: Tabla de conectividades % fixa: Lista de nodos fijos % vfix: Valores de fijaciones % f: Vector de cargas % locel: Tabla de vectores de localización % eltype: Tipo de elemento % npe: Número de nodos por elemento % ndn: Número de grados de libertad por nodo  $fid = fopen(file, 'rt');$ 

% fprintf(' Datos del análisis  $\ln$  ===================  $\ln \ln$ )

% fprintf(' Lista de nodos y coordenadas $\ln \ln$ ')

 $\text{numnp} = \text{fscanf}(\text{fid}, \text{%d}', 1);$  $A = f<sup>5</sup> can f(<sup>f</sup>id, '%f', [4,<sup>n</sup>unnnp]);$  $in = A(1,:)$ ;  $xx = A(2:4,:)'$ ;

% fprintf(' Lista de elementos y conectividades $\ln \ln$ ');

 $numel = fscanf(fid, \%f, 1);$  $eltype = fscanf(fid, \%f, 1);$  $if$  (eltype $==1)$ )  $ndn = 1$ ;  $npe = 3$ ; elseif (eltype==2)  $ndn = 2$ ;  $npe = 3$ ; elseif (eltype==3)  $ndn = 2$ ;  $npe = 4$ ; elseif (eltype==4)  $ndn = 2$ ;  $npe = 4$ ; end

 $A = f$ scanf(fid,'%f',[npe+1,numel]); iel  $= A(1,:)$ ;  $cone = A(2:npe+1,:)$ ;

for  $i=1$ :ndn  $local(:,i:ndn:npe*ndn) = (conec-1)*ndn + i;$ end

% fprintf(' Lista de nodos fijos $\ln \ln$ ');

nfix = fscanf(fid, $\% f$ ,1); A  $=$  fscanf(fid,'%f',[3,nfix]); fixa =  $(A(1,:)'-1)*ndn + A(2,:)';$  $vfix = A(3,:):$ 

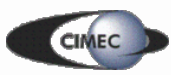

### Programa auxiliar "input1.m" (cont)

% fprintf(' Lista de cargas nodales\n \n');

 $f = zeros(nummp*ndn,1);$  $nload = fscanf(fid, '%f', 1);$  $A = f<sup>s</sup>(fid, '%f', [3, nload]);$  $f((A(1,:)'-1)*ndn+A(2,:)' ) = A(3,:)'$ ;

return

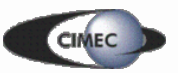

# Programa auxiliar "stiffcur"

```
function [row, col, sk] = stiffcur (in, xx,iel, conce, locel)
```
%

- % Generacion de la matriz de rigidez
- Elemento triangulo lineal p/problema conduccion de calor
- % in: Numeros de nodo
- % xx: Tabla de coordenadas
- % iel: Numeros de elemento
- conec: Tabla de conectividades
- % locel: Tabla de vectores de localizacion

```
%
```

```
nel = length (iel);
```
 $inn(i) = i;$ 

```
Genera vector inn cuya componente "i" da la posicion donde se
% almacenan las coordenadas del nodo "i" en la tabla "xx"
\text{inn} = \text{zeros}(\text{max}(in), 1);for i=1: length(in)i = \text{in}(i);
```

```
end
```

```
% El vector ind es un vector auxiliar para realizar el 
% desplazamiento ciclico de indice en el lazo
ind =[1, 2, 3, 1, 2];
```
% row, col, sk dan los indices de fila, columna y contenido de % la matriz de rigidez en almacenamiento sparse row =  $\text{zeros}(9^* \text{nel}, 1)$ ;  $col = zeros(9*nel,1);$  $sk = zeros(9*nel,1);$ 

 $\text{in1} = 0$ ; for iel  $= 1$ :nel

```
for k=1:3X_1(k) = xx(im(cone(iel,k)),1);Y1(k) = xx(im(conec(iel,k)),2);end
```
dosdelta =  $(X1(2)*Y1(3) - X1(3)*Y1(2)) + ...$  $(X1(3)*Y1(1) - X1(1)*Y1(3)) + ...$  $(X1(1)*Y1(2) - X1(2)*Y1(1));$ 

```
for i=1:3beta(i) = (Y1(\text{ind}(i+1)) - Y1(\text{ind}(i+2)))/\text{dosdelta}(t)gamma(i) = -(X1(\text{ind}(i+1)) - X1(\text{ind}(i+2)))/\text{dosdelta}(t);
end
```

```
for i = 1:3for i=1:3in1 = in1 + 1;
       row(in1) = local(iel,i);col(in1) = local(iel,j);sk(in1) = (beta(i) * beta(j) + gamma(i) * gamma(j) * dosedt a/2;end
  end
end
```
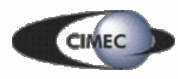

### Detalle cálculo de la matriz de rigidez elemental

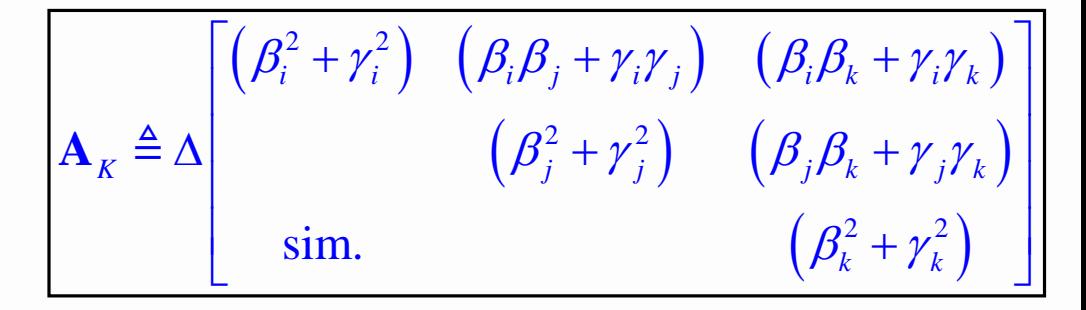

dosdelta =  $(X1(2)*Y1(3) - X1(3)*Y1(2)) + ...$  $(X1(3)*Y1(1) - X1(1)*Y1(3)) + ...$  $(X1(1)*Y1(2) - X1(2)*Y1(1))$ :

ind  $= [ 1, 2, 3, 1, 2]$ ;

. . . . . . .

for  $i=1:3$ beta(i) =  $(Y1(\text{ind}(i+1)) - Y1(\text{ind}(i+2)))/\text{dosdelta}$ gamma(i) =  $-(X1(i) - X1(i-1)) - X1(i-1)(i+2))$ /dosdelta; end

```
for i = 1:3for i=1:3in1 = in1 + 1;
    row(in1) = local(iel,i);col(in1) = local(iel, j);sk(in1) = (beta(i) * beta(j) + gamma(i) * gamma(j)) * dosedelta/2;end
end
```
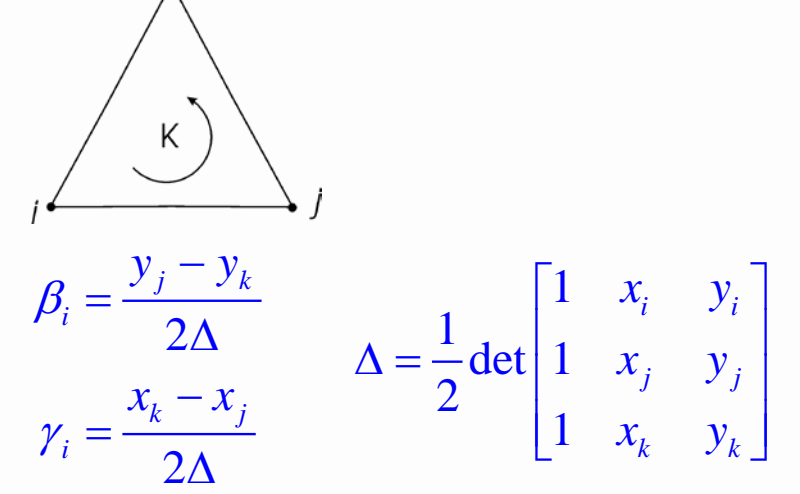

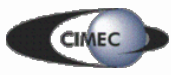

# Programa auxiliar "getsol.m"

```
function u = getsol (row,col,sk, fixa, vfix, f)
```

```
% funcion u = \text{getso} (S, fixa, vfix, f)
```
% row,col,sk : filas, columnas, contenido de matriz de rigidez "rala"

- % fixa: Lista de grados de libertad fijos
- % vfix: Valores de fijaciones
- % f: Vector de cargas

```
%
```

```
S = sparse(row, col, sk);
```

```
if size(vfix,1)=1vfix = vfix';
end
```

```
f(fixa) = vfix;
```

```
S(fixa,:) = zeros(length(fixa),size(S,1));S(:,fixa) = zeros(size(S,1), length(fixa));S(fixa, fixa) = diag(ones(length(fixa),1));
```

```
u = (S \setminus f);
return
```
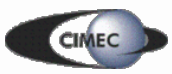